# **>> Adobe After Effects**

**Professionelle Animationen und visuelle Effekte**

Mit After Effects, dem Branchenstandard für Animationen und Spezialeffekte, setzt du Ideen in Bewegung.

Gestalte Filmtitel in Kinoqualität, Intros und Überblendungen. Entferne ein Objekt aus einem Clip. Entfache ein Feuer – oder lasse es regnen. Animiere ein Logo oder eine Figur.

## **Ihr Nutzen**

Animationen und visuelle Effekte

Nach dem Seminar kennen Sie die Grundbegriffe von Adobe AfterEffects und können Diese effektiv nutzen. Sie lernen digitale Filme zu bearbeiten und zu animieren.

### **Preis pro Teilnehmer**

EUR 1250,- exklusive der gesetzlichen MwSt.

#### **Seminardauer**

3 Tag(e)/Day(s)

#### **Seminarinhalte**

Tag 1:

- \* Begriffe und Standards
- \* Formatdefinitionen
- \* Projektplanung und -organisation
- \* Importieren und Verwalten von Rohdaten
- \* Layout in After Effects
- \* Komposition und Zeitleiste
- \* Ebenen organisieren und bearbeiten
- \* Einfache Animationen erstellen
- \* Animationsvorgaben verwenden und anpassen
- \* Keyframe-Grundlagen
- \* Keyframe-Interpolation
- \* Kompression und Codecs
- \* Film rendern und Rendereinstellungen

Tag 2:

EGOSI The Framework v8.2.24.1007. @2024 EGOSI The Education Company, Alle Rechte vorbehalten. Created on 16.07.2024 07:51:16. ID6456. Adobe After Effects Professionelle Animationen und visuelle Effects

EGOS! PDF MVC Content Application Framework v8.2.24.1007. ©2024 EGOS! The Education Company, Alle Rechte vorbehalten. Created on 16.07.2024 07:51:16. ID6456. Adobe After Effects Professionelle

- \*Masken, Matten und Alphakanäle
- \* Masken-Interpolationen
- \* Formebenen
- \* Malen und Retuschieren
- \* Füllmethoden
- \* Arbeiten mit dem Roto-Pinsel
- \* Audiofunktionen und-bearbeitung
- \* Kamerawerkzeuge und -optionen
- \* Zeitlupenfunktonen
- \* Textanimationen
- \* Arbeiten mit Textanimator-Gruppen
- \* Animationen mit den Puppenwerkzeugen

Tag 3:

- \* Motion-Tracking
- \* Mocha
- \* Farbkorrekturen und Farbmanagement
- \* Color-Finesse
- \* 3D in After Effects
- \* Workflow mit Photoshop und Illustrator
- \* Zusammenarbeit mit Premiere Pro
- \* Kurze Vorstellung der Neuerungen der aktuellen Version
- \* Tipps & Tricks

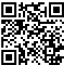

© 2024 EGOS! The Education Company, Alle Rechte vorbehalten.

Unsere BildungsberaterInnen stehen Ihnen gerne zur Verfügung. Innsbruck +43 (0)512 36 47 77.

**Voraussetzungen**

MS-Windows Grundlagen für Anwender~695

Grafik- und Bildbearbeitungskenntnisse

oder dem entsprechende Erfahrungen

**Hinweise**

-

Version: 2023